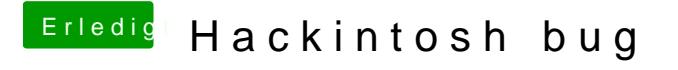

Beitrag von derHackfan vom 1. März 2018, 20:13

Unse@ralfweiß wie man in VB einen USB Installer Stick erstellt, warte erscheint und Abhilfe anbietet.